## **HBCSD TECHNOLOGY LESSON PLAN 1st GRADE (Lesson 1)**

### **Grade Level - 1**

**Lesson Title** - Phases of the Moon

#### **Standards**

NGSS [ESS11](http://www.google.com/url?q=http%3A%2F%2Fwww.nextgenscience.org%2Fsearch-performance-expectations%3Ftid_2%255B%255D%3D7&sa=D&sntz=1&usg=AFQjCNF13jxyECiYpkCML0SIuNFWbzCFRA) Earth's Place in the [Universe:](http://www.google.com/url?q=http%3A%2F%2Fwww.nextgenscience.org%2Fsearch-performance-expectations%3Ftid_2%255B%255D%3D7&sa=D&sntz=1&usg=AFQjCNF13jxyECiYpkCML0SIuNFWbzCFRA) Use observations of the sun, moon, and stars to describe patterns that can be predicted. [Clarification Statement: Examples of patterns could include that the sun and moon appear to rise in one part of the sky, move across the sky, and set; and stars other than our sun are visible at night but not during the day.]

### **Technology Competencies**

- Use input device (mouse)
- Use scroll/highlight functions
- Create a product using grade level appropriate tools
- Use an Internet browser to access information (such as graphic organizers and maps)

### **Purpose**

Students will create a digital cycle graphic organizer for phases of the moon on a word document.

#### **Resources**

Science text

http://resources.woodlands-junior.kent.sch.uk/time/moon/phases.html http://www.wonderville.ca/asset/phases-of-the-moon http://kids.discovery.com/tell-me/space/what-are-moon-phases [http://www.kidsastronomy.com/astroskymap/lunar.htm](http://www.google.com/url?q=http%3A%2F%2Fwww.kidsastronomy.com%2Fastroskymap%2Flunar.htm&sa=D&sntz=1&usg=AFQjCNEbk5rAYkw5_8jJCZ_LXnhcgyzjmQ)

### **Supplies**

- Computer with access to printer & Internet connection
- Microsoft Word or Publisher

### **Direct Instruction**

- 1. Teacher will explain there are different phases for the moon.
- 2. Teacher will show students the 8 phases of the moon (first quarter, waxing crescent, new moon, waning crescent, third quarter, waning gibbous, full moon, waxing gibbous).
- 3. Teacher will show students how the phases of the moon are in a cycle.

# **HBCSD TECHNOLOGY LESSON PLAN 1st GRADE (Lesson 1)**

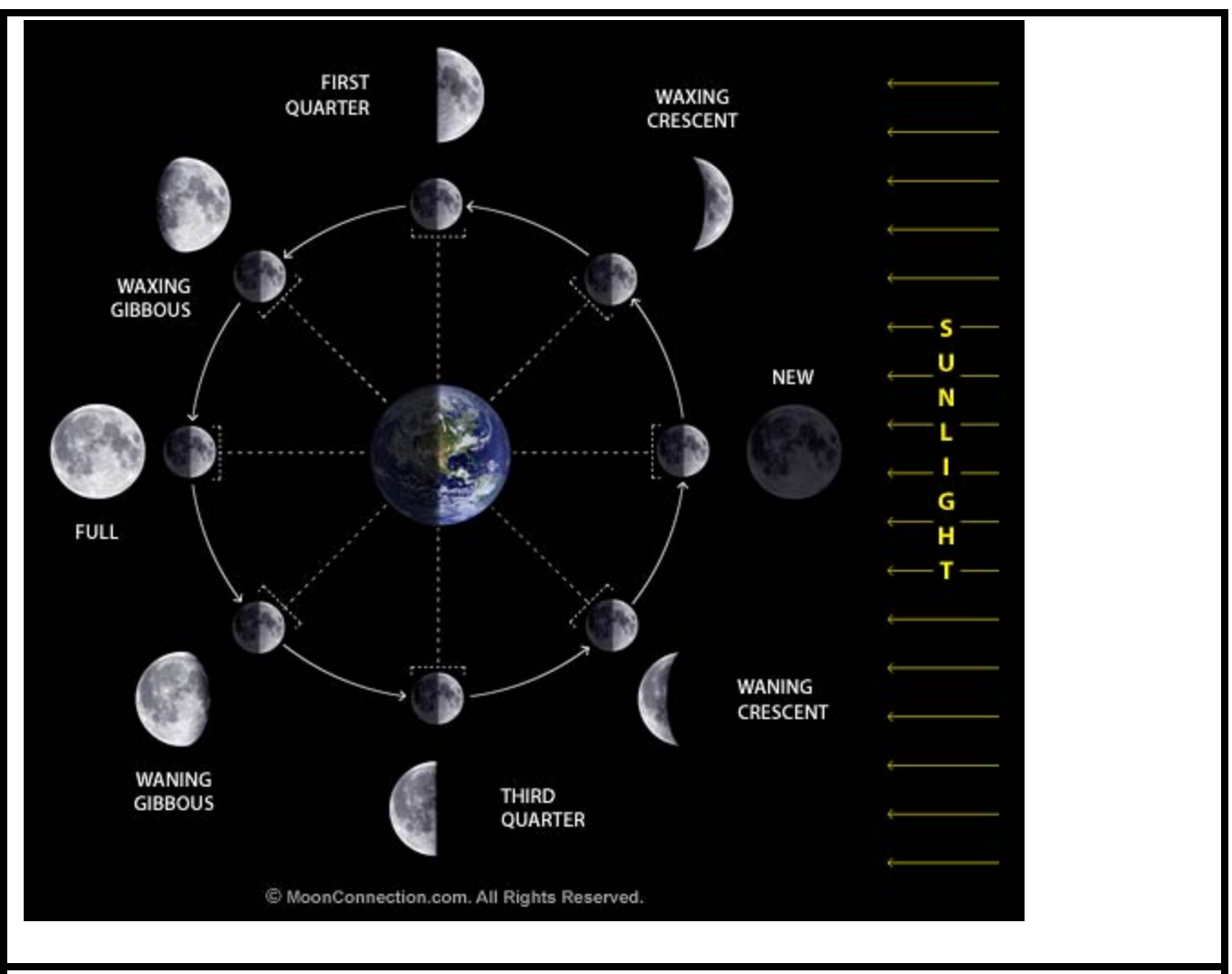

### **Guided Practice**

- 1. Teacher will have students turn on their computers and click on the digital-imaging technology icon.
- 2. Teacher will show students how to create a simple cycle graphic organizer.
- 3. Teacher will add pictures and labels of the moon phases to the bottom of the document for students to use.

#### **Differentiated Instruction**

EL- Students will drag the pictures of the cycle of the moon into the pre-built digital graphic organizer with the assistance of a hard-copy picture.

GATE-Students will drag the pictures and labels into the pre-built graphic organizer from memory.

#### **Assessment**

Students will use their mouse to drag the pictures to match the word labels in the pre-build graphic organizer.